# 火点识别

#### 1、 数据下载

MODIS 下载地址: <https://ladsweb.modaps.eosdis.nasa.gov/>

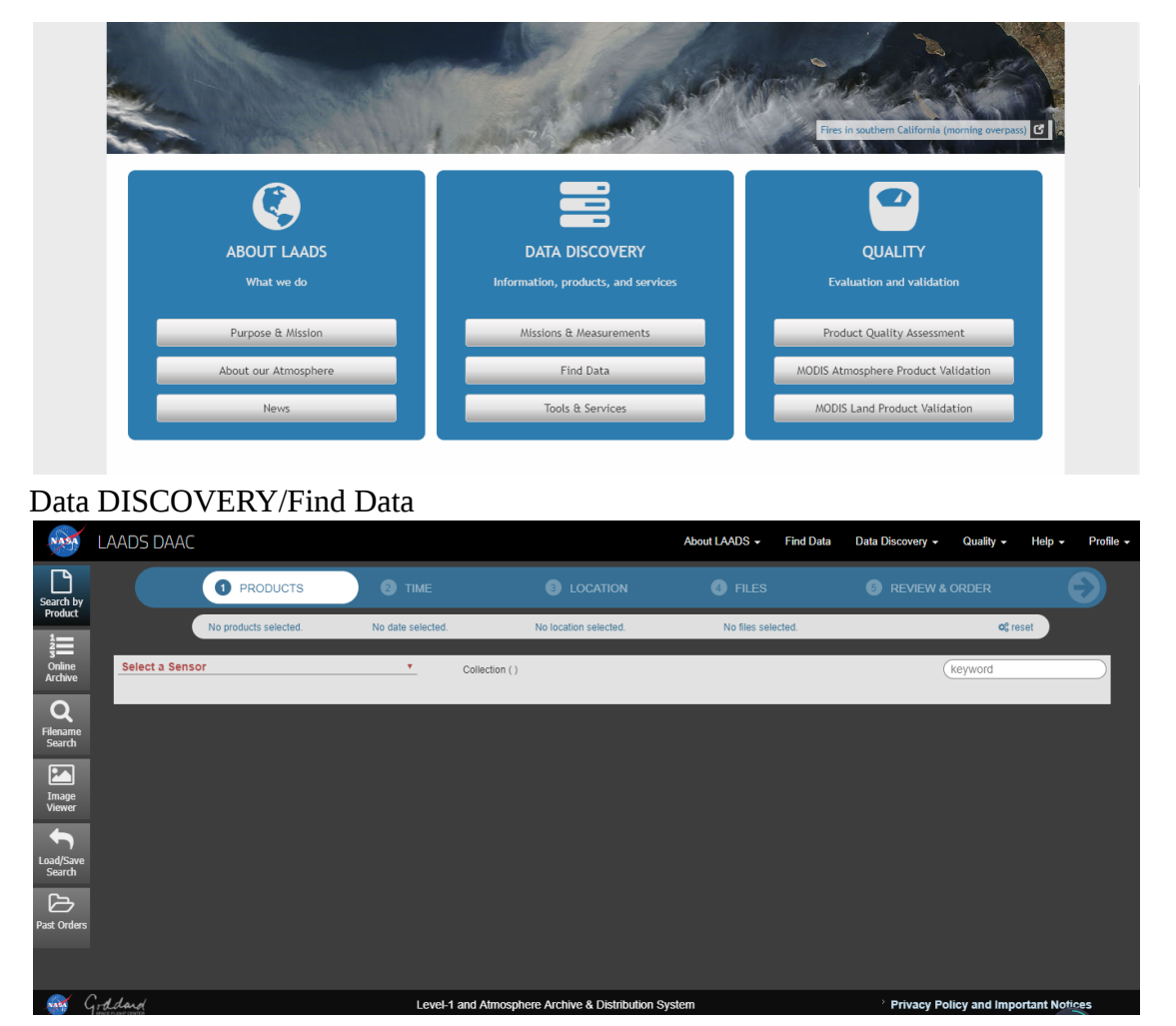

● Product/Select a Sensor, 1b 数据: MODIS: Aqua/MYD021KM, 09 数据: MODIS: Terra/MOD09

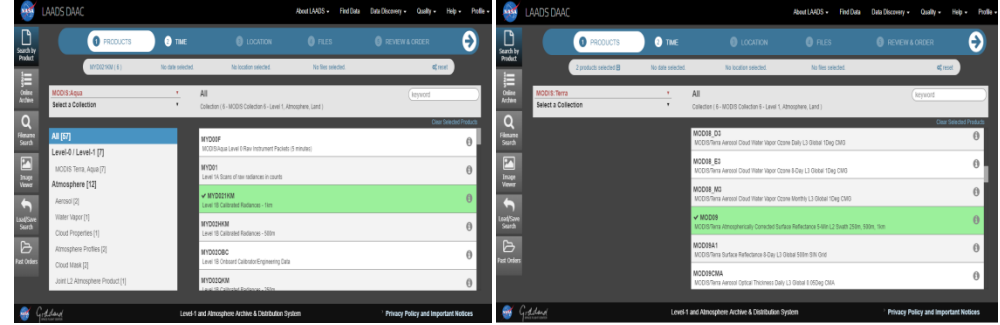

Time/Date Range,选择一个时间范围

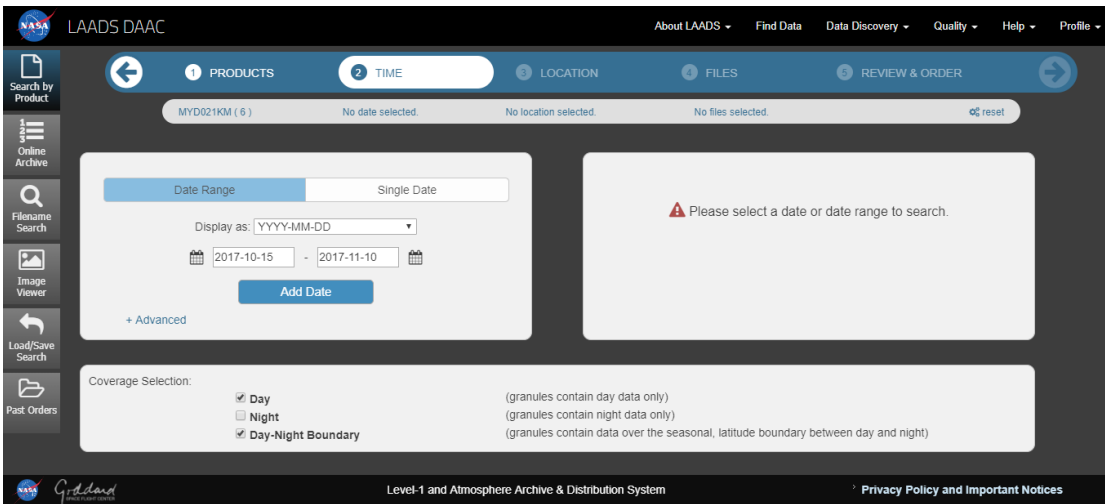

## Data Selection 中选择:

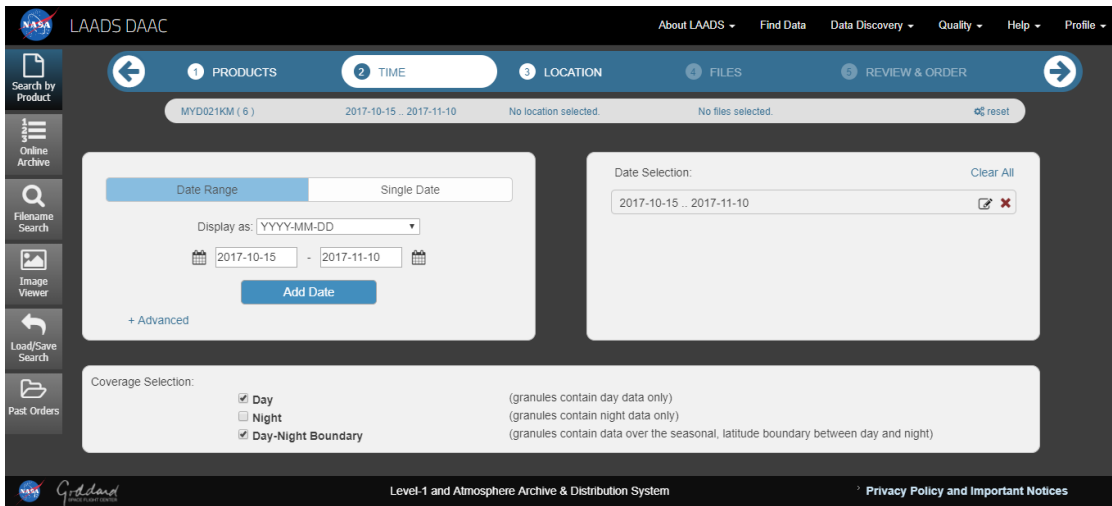

# $\bullet$  Location

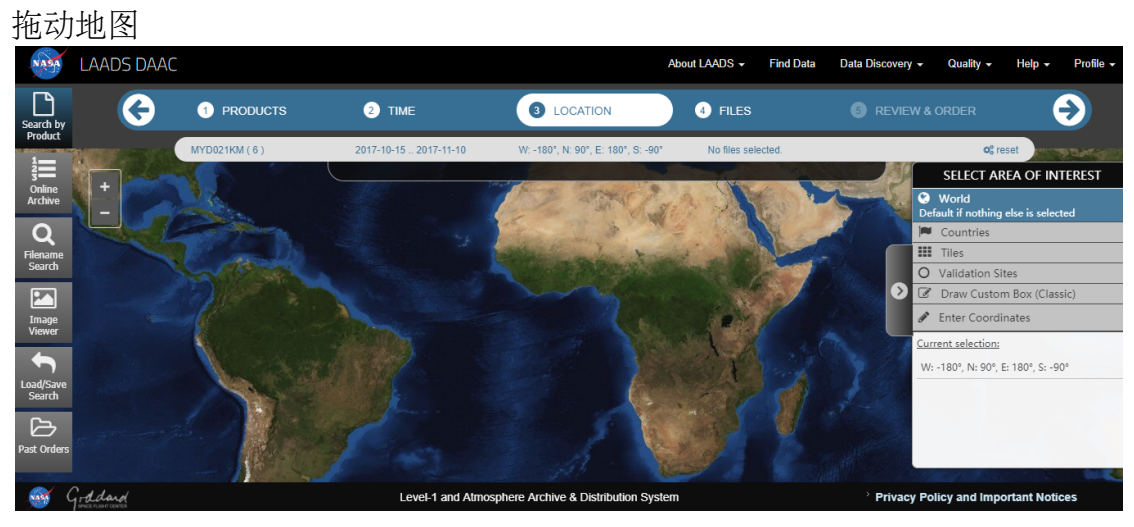

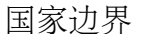

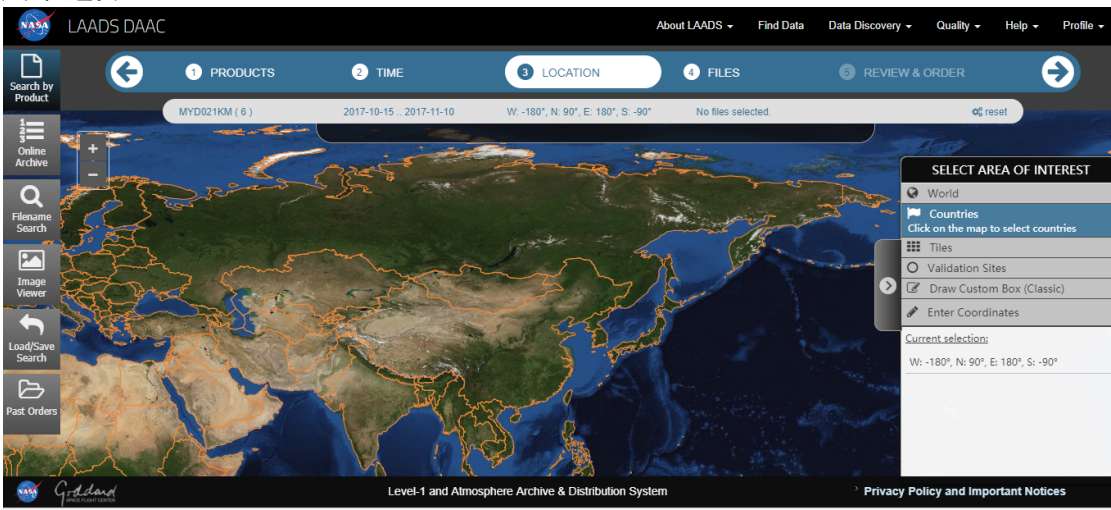

输入大兴安岭地区的经纬度 Enter Coordinates

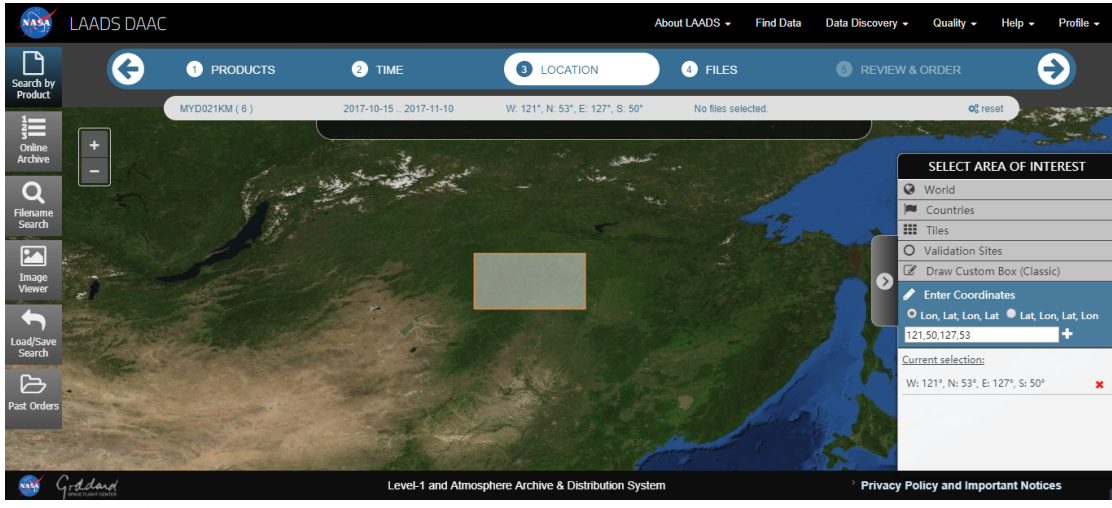

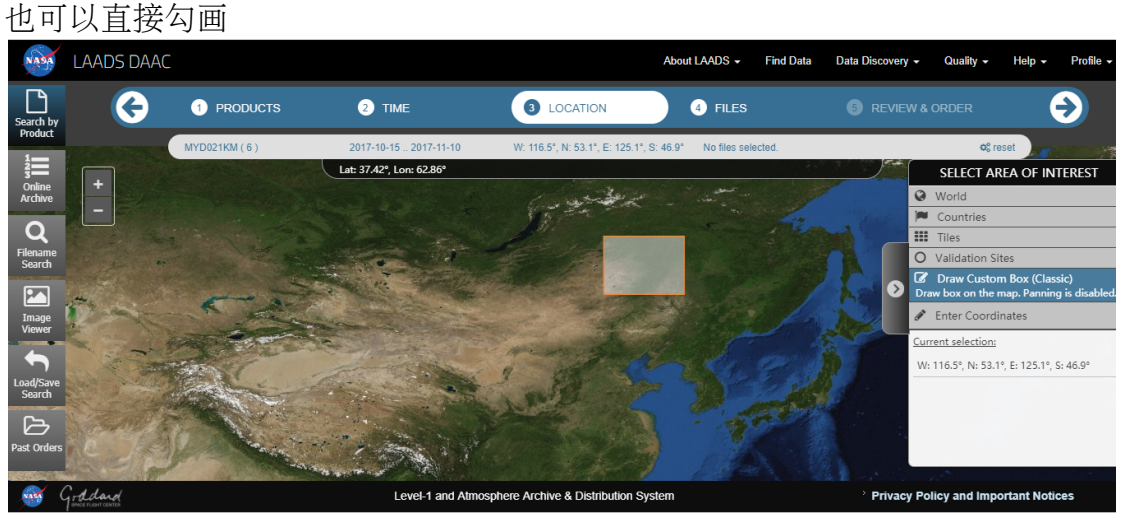

### • Files

Load image/get data  $(下 载)$ 

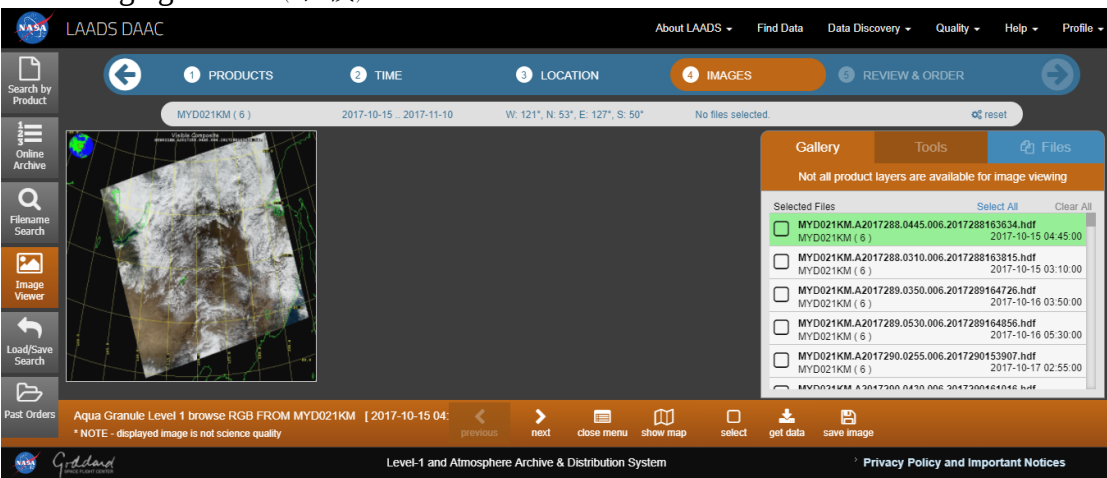

# 点击小 i 查看图像信息

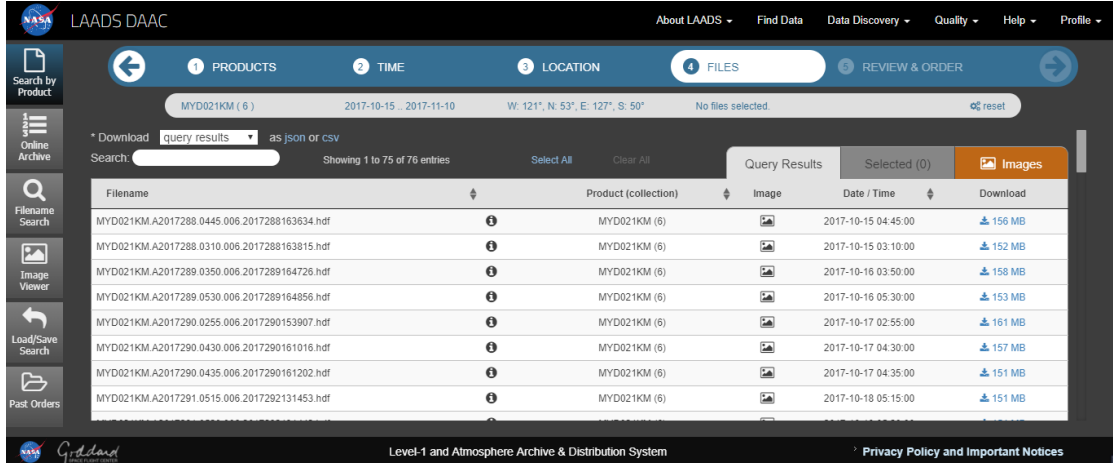

## 下载完成后

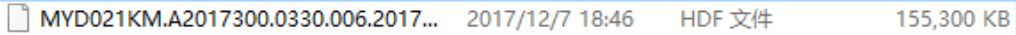

2、 Envi/File/open external file/Generic Formats/HDF, 打开外部文件格式

数据下载的是1公里的图像,1公里图像中有被插值成 250m 和 500 米的图像,选择 热红外传感器的波段。

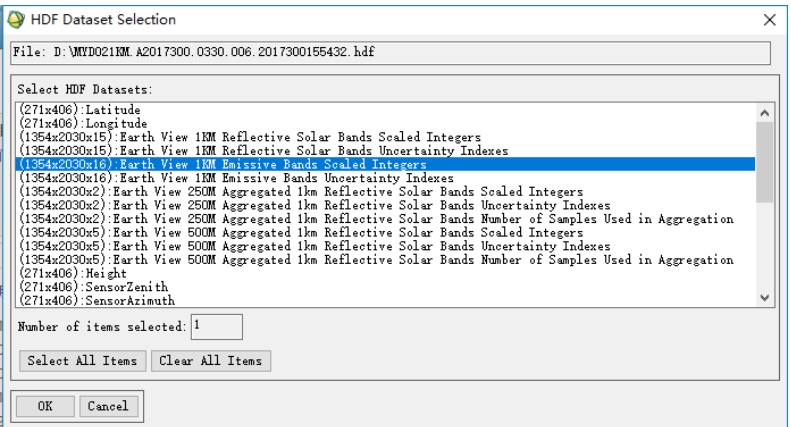

## BSQ 存储格式:

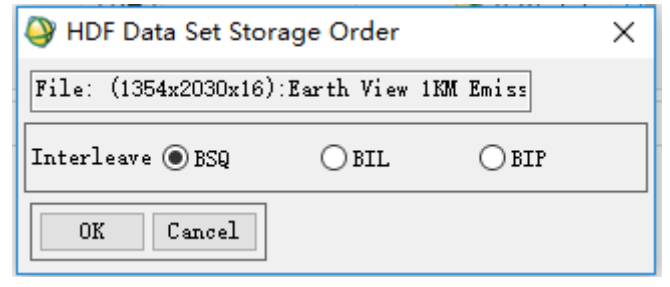

### 1-16 波段分别对应 20-36 波段

| Available Bands List                                            |                                                                                            |  |  |  |  |  |  |  |
|-----------------------------------------------------------------|--------------------------------------------------------------------------------------------|--|--|--|--|--|--|--|
| Options<br>File                                                 |                                                                                            |  |  |  |  |  |  |  |
| MYDO21KM, A2O17300, O33O, OO6, 2O1730O155432, hdf (Data Set #5) |                                                                                            |  |  |  |  |  |  |  |
|                                                                 | $\blacksquare$ $\Box$ (1354x2030x16):Earth View 1KM Emissive Bands Scaled Integers: Band 1 |  |  |  |  |  |  |  |
| !…… □                                                           | (1354x2030x16): Earth View 1KM Emissive Bands Scaled Integers: Band 2                      |  |  |  |  |  |  |  |
| !---- □                                                         | (1354x2030x16): Earth View 1KM Emissive Bands Scaled Integers: Band 3                      |  |  |  |  |  |  |  |
| $\vdots$ $\Box$                                                 | (1354x2030x16): Earth View 1KM Emissive Bands Scaled Integers: Band 4                      |  |  |  |  |  |  |  |
| $\vdots$ $\Box$                                                 | (1354x2030x16): Earth View 1KM Emissive Bands Scaled Integers: Band 5                      |  |  |  |  |  |  |  |
| $\vdots$ $\Box$                                                 | (1354x2030x16): Earth View 1KM Emissive Bands Scaled Integers: Band 6                      |  |  |  |  |  |  |  |
| $\vdots$ $\Box$                                                 | (1354x2030x16): Earth View 1KM Emissive Bands Scaled Integers: Band 7                      |  |  |  |  |  |  |  |
| $\vdots$ $\Box$                                                 | (1354x2030x16): Earth View 1KM Emissive Bands Scaled Integers: Band 8                      |  |  |  |  |  |  |  |
| $\vdots$ $\Box$                                                 | (1354x2030x16): Earth View 1KM Emissive Bands Scaled Integers: Band 9                      |  |  |  |  |  |  |  |
| $\vdots$ $\Box$                                                 | (1354x2030x16): Earth View 1KM Emissive Bands Scaled Integers: Band 10                     |  |  |  |  |  |  |  |
| !…… □                                                           | (1354x2030x16): Earth View 1KM Emissive Bands Scaled Integers: Band 11                     |  |  |  |  |  |  |  |
| !---- □                                                         | (1354x2030x16):Earth View 1KM Emissive Bands Scaled Integers: Band 12                      |  |  |  |  |  |  |  |
| !---- □                                                         | (1354x2030x16): Earth View 1KM Emissive Bands Scaled Integers: Band 13                     |  |  |  |  |  |  |  |
| $\vdots$ $\Box$                                                 | (1354x2030x16): Earth View 1KM Emissive Bands Scaled Integers: Band 14                     |  |  |  |  |  |  |  |
| !---- □                                                         | (1354x2030x16): Earth View 1KM Emissive Bands Scaled Integers: Band 15                     |  |  |  |  |  |  |  |
| $\vdots$ $\Box$                                                 | (1354x2030x16):Earth View 1KM Emissive Bands Scaled Integers: Band 16                      |  |  |  |  |  |  |  |

此次选择了 1、2、13lo、18、21、31 波段

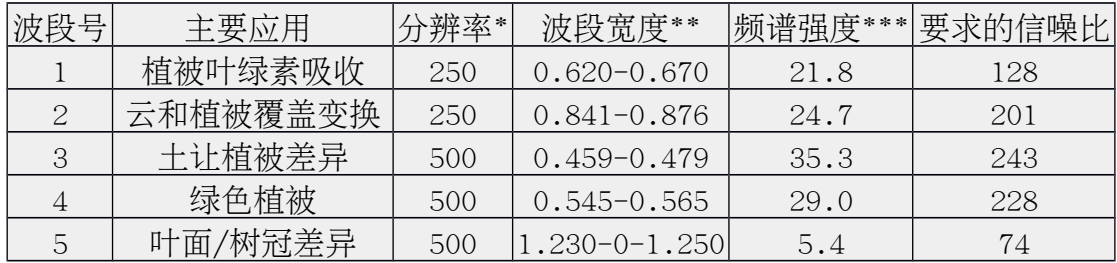

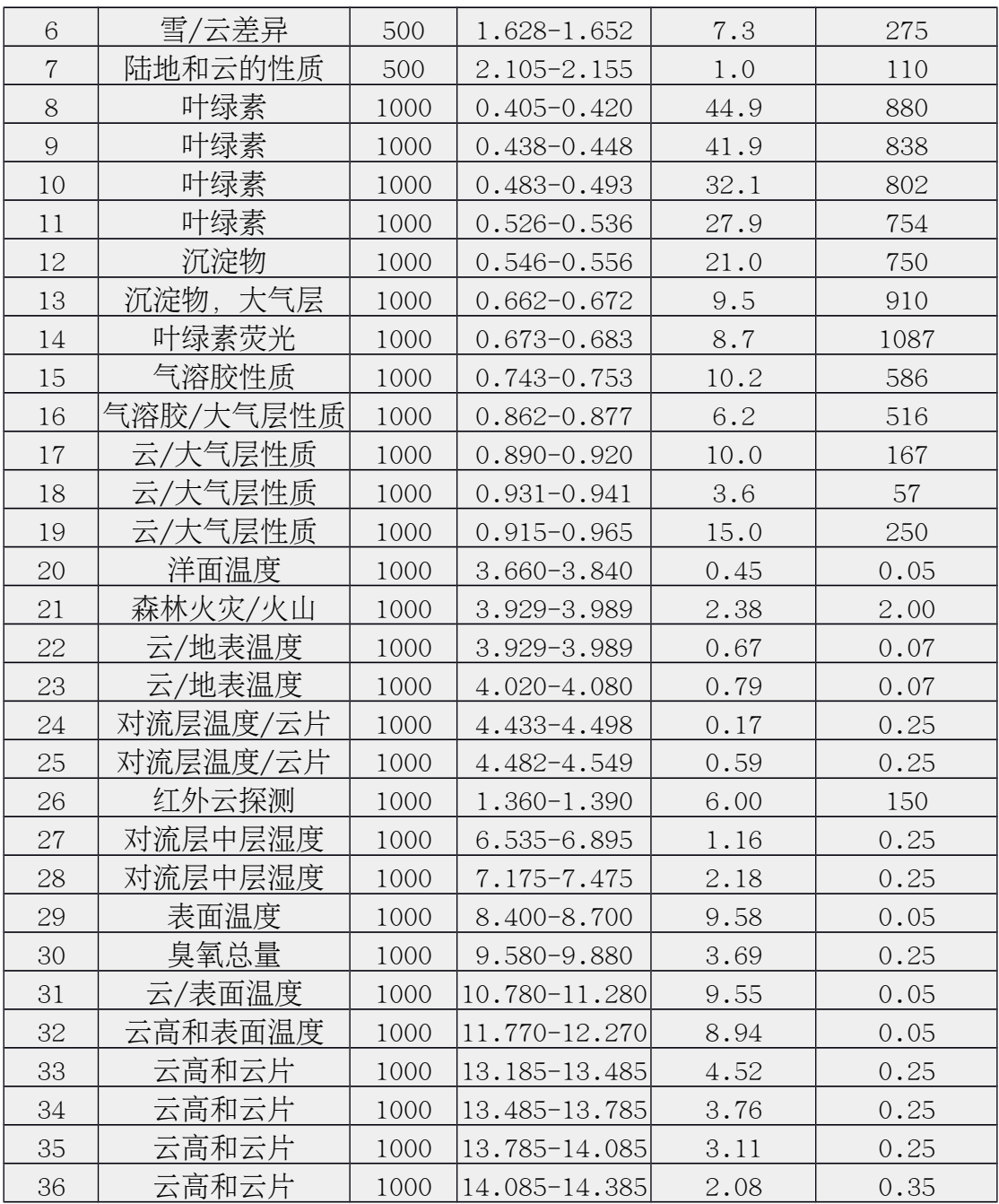

## 、 几何校正

Basic Tools/Preprocessing/Data-specific Utilities/MODIS/Georeference data 选择需要校正的波段 Input MODIS File:

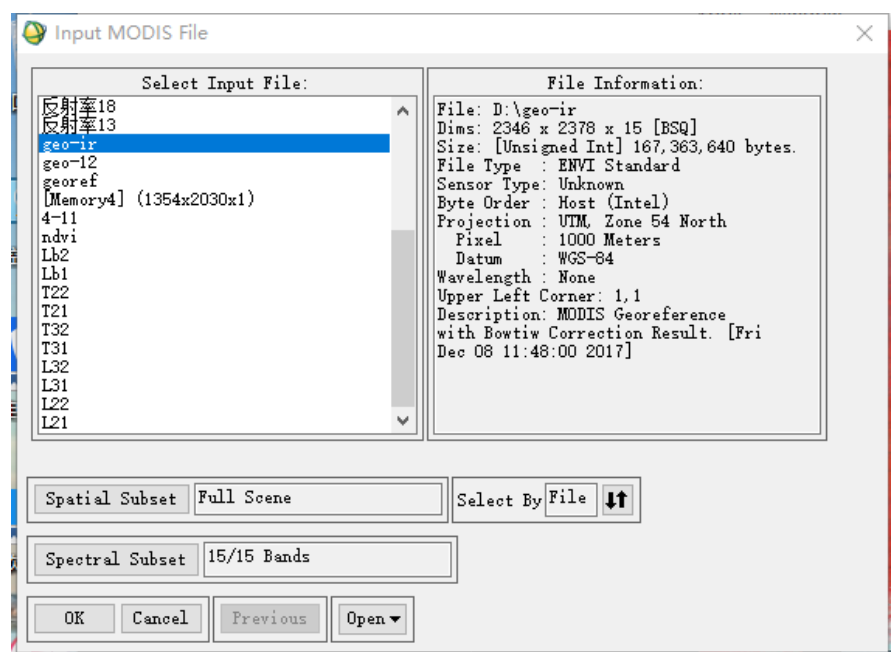

在几何校正之前,选择投影坐标系,此实验使用 UTM/WGS-84 坐标系。勾选 Bow-tie correction 消除 MODIS 数据的"双眼皮"现象, 其次, 可以利用导出 GCP 的方法进行几何 校正。

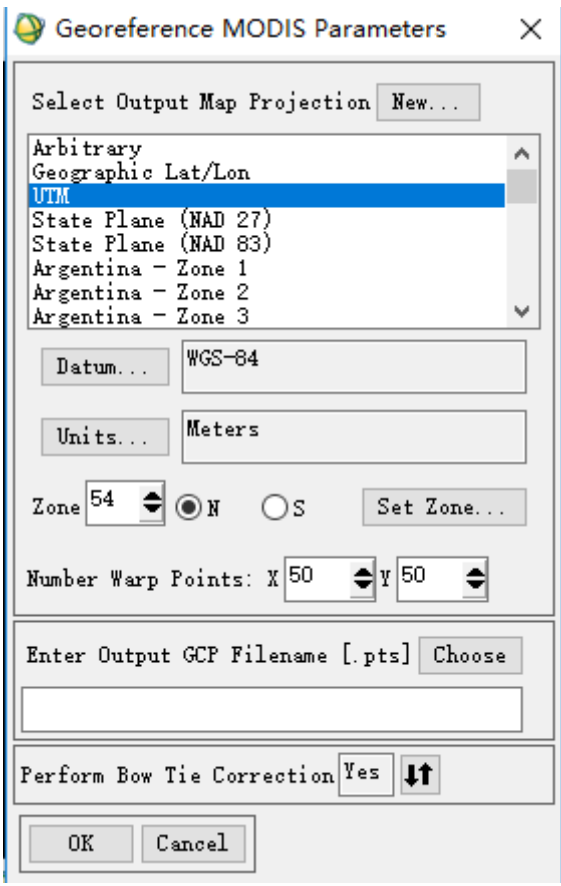

点击下一步,默认的参数基本不用改动,分辨率是 1km, 输出一个文件名

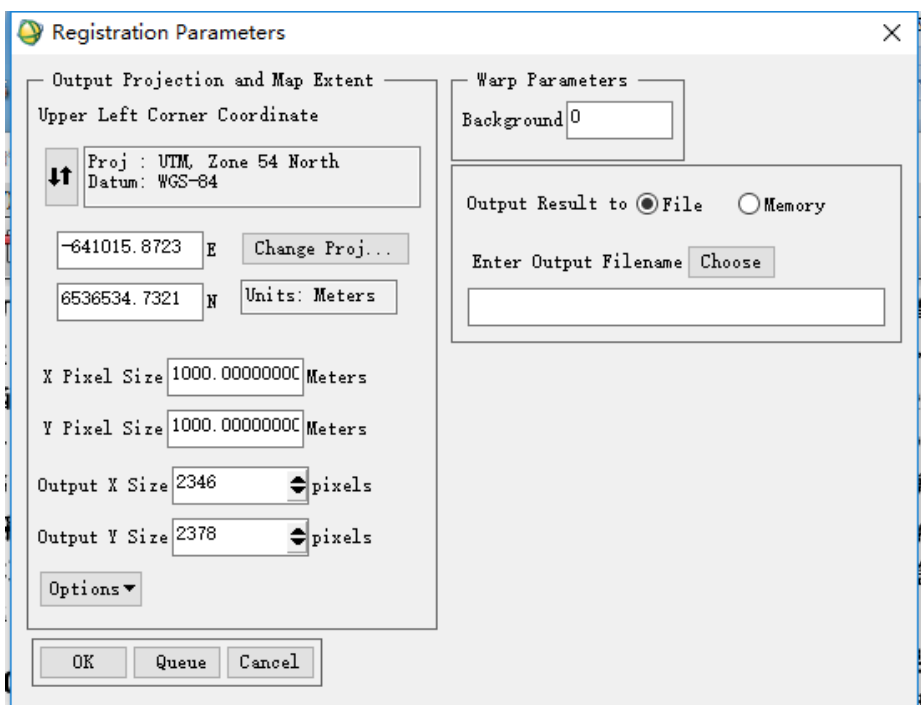

4、 辐亮度计算

由于得到的数据是影像的灰度值(DN 值) ,首先要计算传感器接收到的辐亮度。MODIS 是在轨定标,不同波段、不同时刻的定标参数都不同,因此要分别计算,从 MODIS 数据的头文 件中可以读到每一波段的增益量(scales)和漂移量( offsets) ,根据下面的公式来计算辐  $=$   $=$   $\frac{1}{2}$   $\frac{1}{2}$ 

$$
L = (DN - offset) * scales
$$

式中,DN 为图像的灰度值,分别对 21、31 波段进行运算。同理, 为了消除云的影响和计算 NDVI,分别对 13lo、18 波段和 1、2 波段也进行了如下运算。

增益量(scales)和漂移量( offsets)用 HDF Explore 打开(次序如图所示):

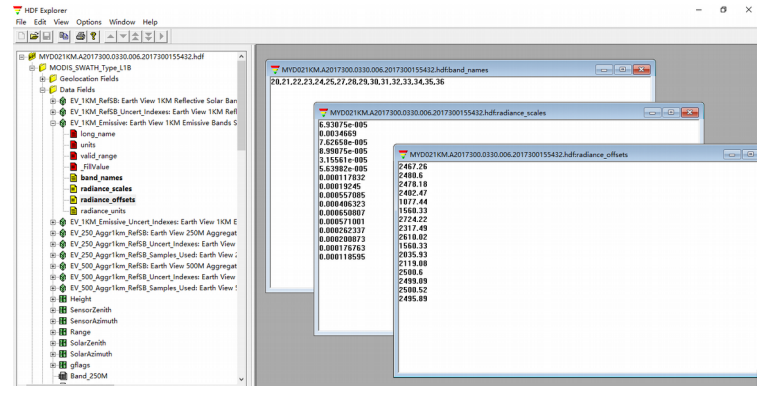

BandMath 计算公式

5、 亮度温度计算

亮温是指辐射出与观测物体相等辐射能量的黑体温度,也是传感器在卫星高度所观测 到的辐亮度相对应的温度,可以根据普朗克(Planck)公式计算得到, MODIS 第 31 和 32

<sup>21</sup> 波段:  $\left[0.0034669*(b21-2480.6) \right]_{31}$  波段: 0.000650807\*(b31-2035.93)

波段的亮度温度 $T_{31}$ 、 $T_{32}$ 由下式计算:

$$
T_i = \frac{C_2}{\lambda_i \ln(1 + \frac{C_1}{\lambda_i^5 R_i})}
$$

其中: *T<sub>i</sub>* 是 MODIS 第 i(i=31.32)波段的亮度温度,  $\lambda$  是波段 i 的中心波长,针对 MODIS 的第 31 和 32 波段,其值可分别取  $\lambda_{31}$ =11.28  $\mu$  m 和  $\lambda_{32}$ =12.02  $\mu$  m; C<sub>1</sub> 和 C<sub>2</sub> 是常量,分别取  $C_1$ =1.19104356×10^(-16)W·  $m^2$  和  $C_2$ =1.4387685×10^4  $\mu$  m·K 。由于需要注意  $C_1 \sim R_i \sim \lambda_i$ 的单位转化问题,为了便于计算,可将该式进行简化,设 $K_{i,2}$  =  $C_{\rm 2}$  /  $\lambda_{\rm i}$  ,  $\ K_{i,1}$  =  $C_{\rm 1}$  /  $\lambda_{\rm i}^{\rm 5}$  。 则上式可转化为:

$$
T_i = \frac{K_{i,2}}{\ln(1 + \frac{K_{i,1}}{R_i})}
$$

其中  $K_{i,1}$ ,  $K_{i,2}$  为常量, 对于 31 波段:  $K_{31,1}$  = 729.541636,  $K_{31,2}$  = 1304.413871; 对于 32 波段:  $K_{32,1} = 474.684780$   $K_{32,2} = 1196.978785$ ; 对于 21 、 22 波段: K1=3634.171508, K2=122462, 为计算 K 值, 这里需要转换一下单位, 进位为 6 位, 由此, 可计算出第 21、31 波段亮度温度,即 <sup>T</sup>21、T31。

● BandMath 计算公式(带入上一步的辐亮度) 21 波段亮温 3634.171508/ط og(1+122462/b21) 31 波段亮温 1304.413871/طeg(1+729.541636/b31)

6、 火点识别流程

● 夫云影响

由于厚云所遮盖的地区探测不到火点,可能会引起漏判,因此,首先要去除受云影响 的区域。云在可见光波段具有高反射率,在近红外波段的波谱特征与大气中的水含量有关。引 入归一化云检测指数 CDI。

云:CDI>0

土壤:CDI=0

植被:CDI<0

下图为云检测指数图像,可看出云和陆地的分界线特别清晰,云突出显示,可以达到消除 云的影响。

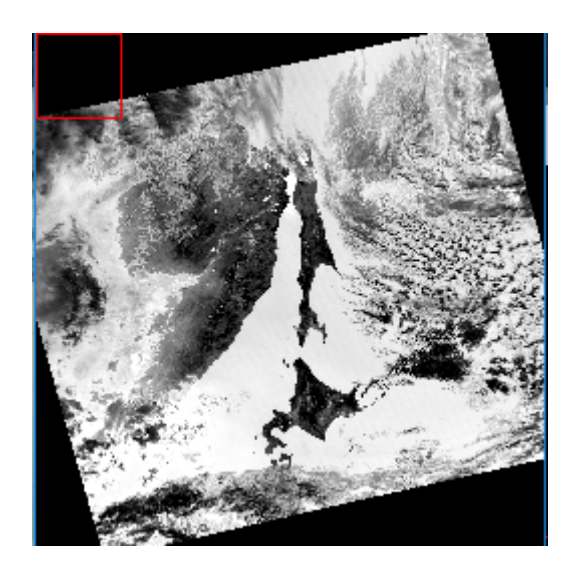

植被指数

选 NDVI 作为判断地表植被的标准,地表有植被的区域一般 NDVI 较大, 这些地区才可能 发生火灾。利用 MODIS 分辨率为 250 m 插值成 1 公里的第 1、2 波段计算 NDVI, 取 NDVI≥0. 3,这个公式根据他人文献经验获得。

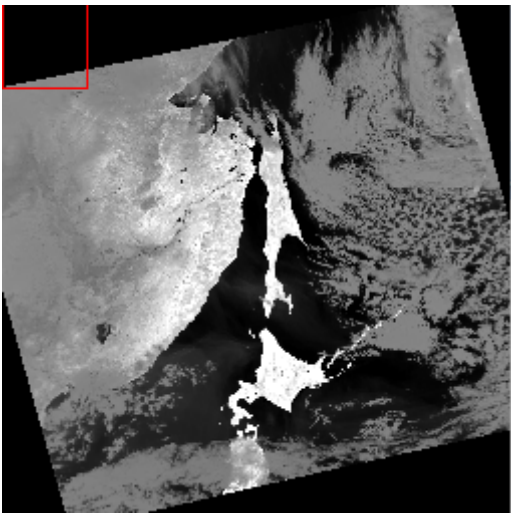

T4 取 21 波段, T11 取 31 波段。带入如下公式:

| Filename: E:\temp\AA, \frac{1}{2}                 | 1          |                                                          |          |   |
|---------------------------------------------------|------------|----------------------------------------------------------|----------|---|
| Dins: Full Score (5,578,788 points)               | 1          | 1                                                        |          |   |
| Basic States                                      | Min        | Max                                                      | Mean     | 5 |
| Filename: E:\temp\AA, \frac{1}{2}                 | 358.022278 | 280.277969                                               | 8.230813 |   |
| Filename: E:\temp\AA, \frac{1}{2}                 | 358.022278 | 280.277969                                               | 8.230813 |   |
| Filename: E:\temp\AA, \frac{1}{2}                 | 358.022278 | 280.277969                                               | 8.230813 |   |
| Filename: E:\temp\AA, \frac{1}{2}                 | 358.022278 | 280.277969                                               | 8.230813 |   |
| Dis: Full Score (5,578,788 points)                | Max        | Mean                                                     | State    |   |
| Basic States                                      | Min        | Max                                                      | Mean     | 5 |
| Band 1 218.424576 294.727264 273.007578 10.960999 |            |                                                          |          |   |
| Matrix: $T_4$ > mean $(T_4)$ +3*stddev $(T_4)$    |            |                                                          |          |   |
| relative fire                                     | and        | $T_4 - T_H$ > mean $(T_4 - T_H)$ +3*stddev $(T_4 - T_H)$ |          |   |

左图为 21、22、31 合成,右图为 21、2、1 波段合成

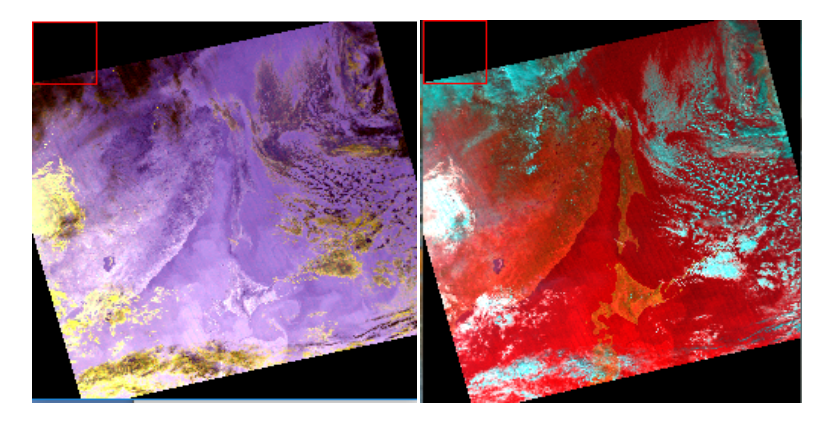

膨胀之后的火点: filter/convolutions and morphology/ morphology/dilate

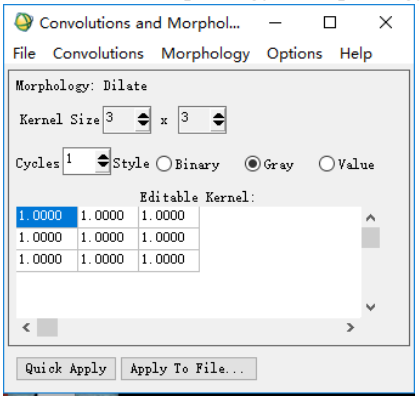

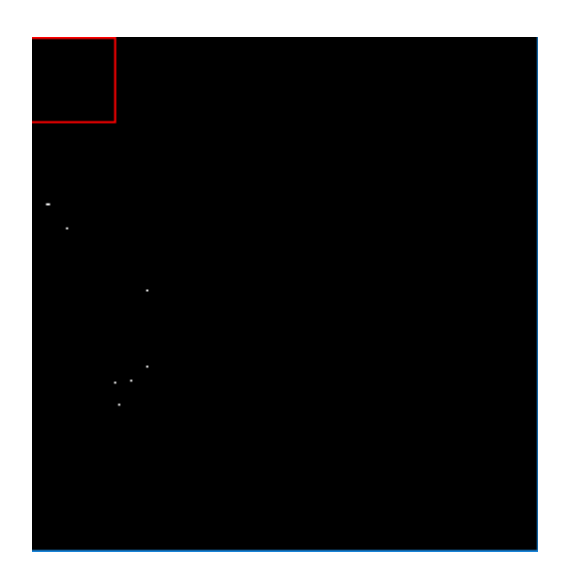

与 21、2、1 波段合成图像对比:

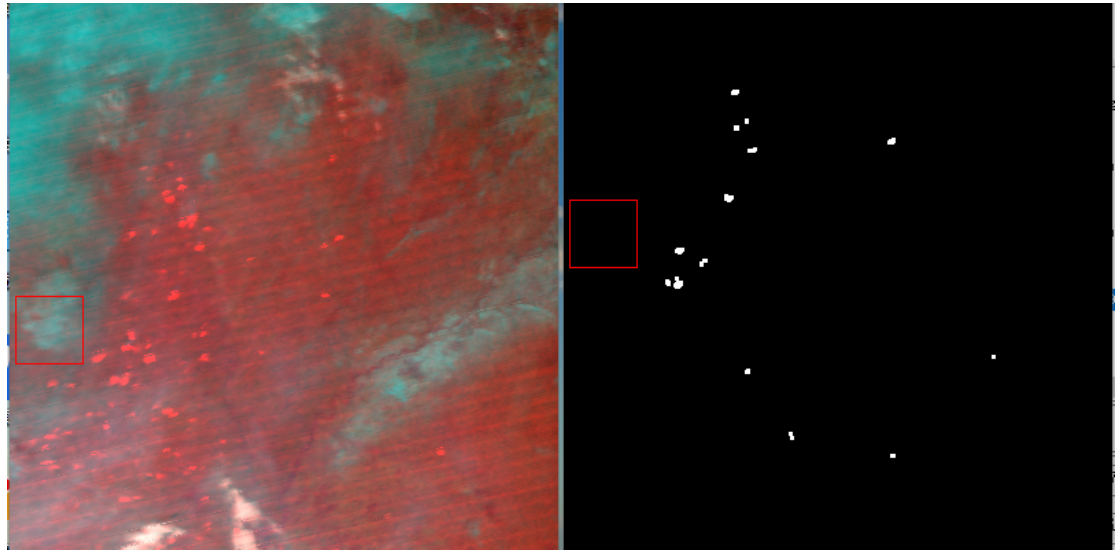